# The Tale of Stoneman

Team Members: -*Huang Lianghong* -*Lee Chai Hua* -*Wang Yi*

# Outline

- **Storyline**
- **Nain Effect**
- $\frac{1}{2}$ ■ The Making of Effects

Storyline

- A father and a son walk into a hall and the son leaves go of a balloon to the ceiling.
- **The father can't reach the balloon and** therefore draws the shape of a stoneman on the pillar.
- **The stoneman becomes live and catches the** balloon for the son.

#### Main Effect 1

#### **The stoneman emergs from the pillar.**

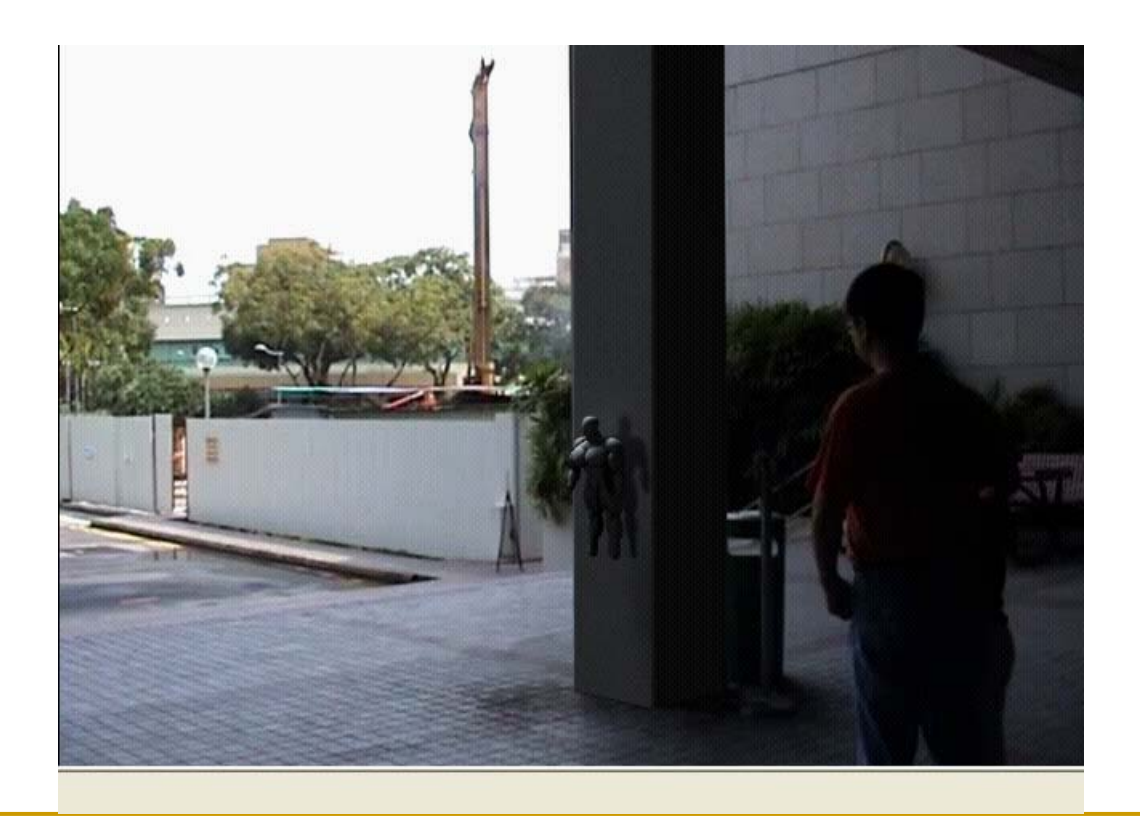

#### Main Effect 2

**The stoneman pulls out the balloon from the** ceiling.

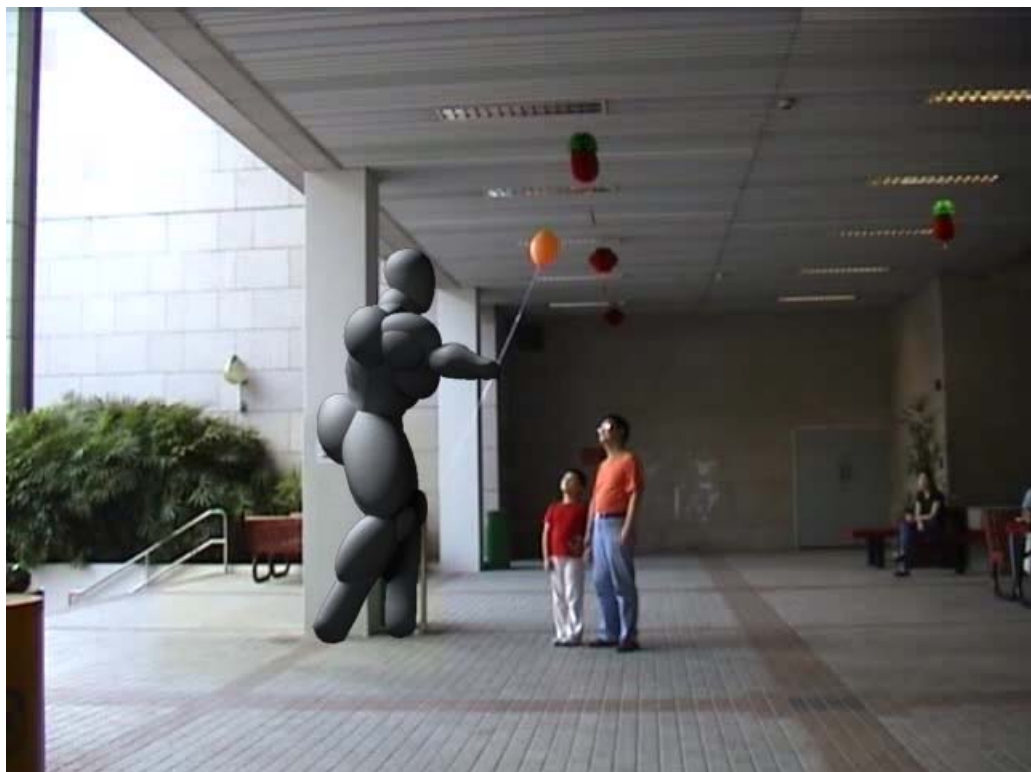

#### Main Effect 3

#### **The stoneman gives the balloon to the son.**

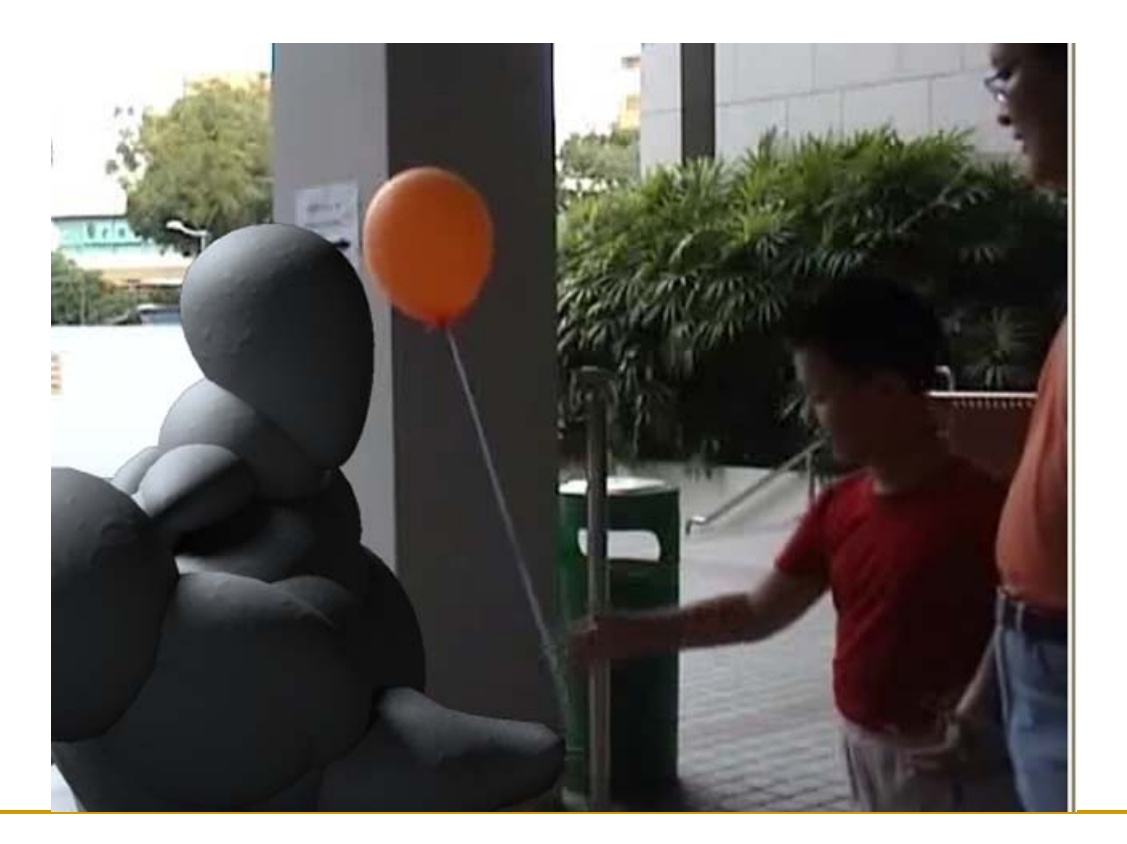

#### ■ Model the 3D stoneman in 3ds Max

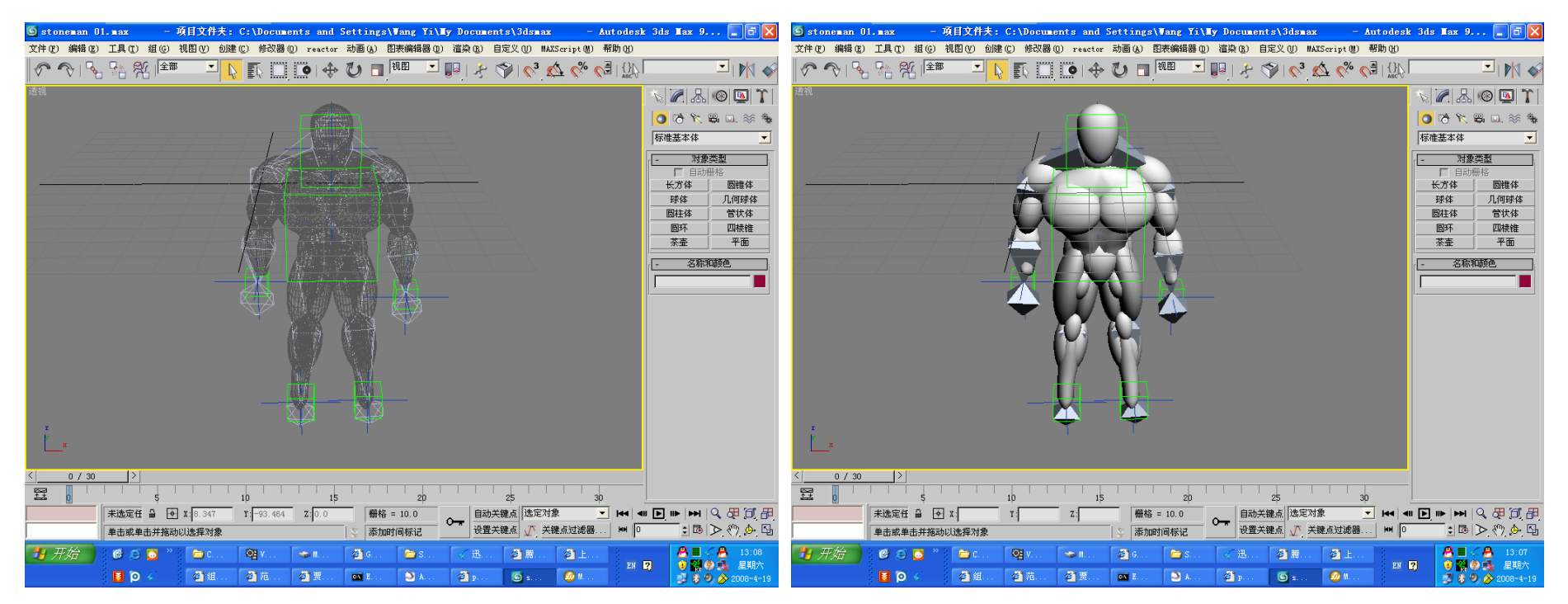

**Apply similar skin to the stoneman by fine** tuning the material settings in 3ds max.

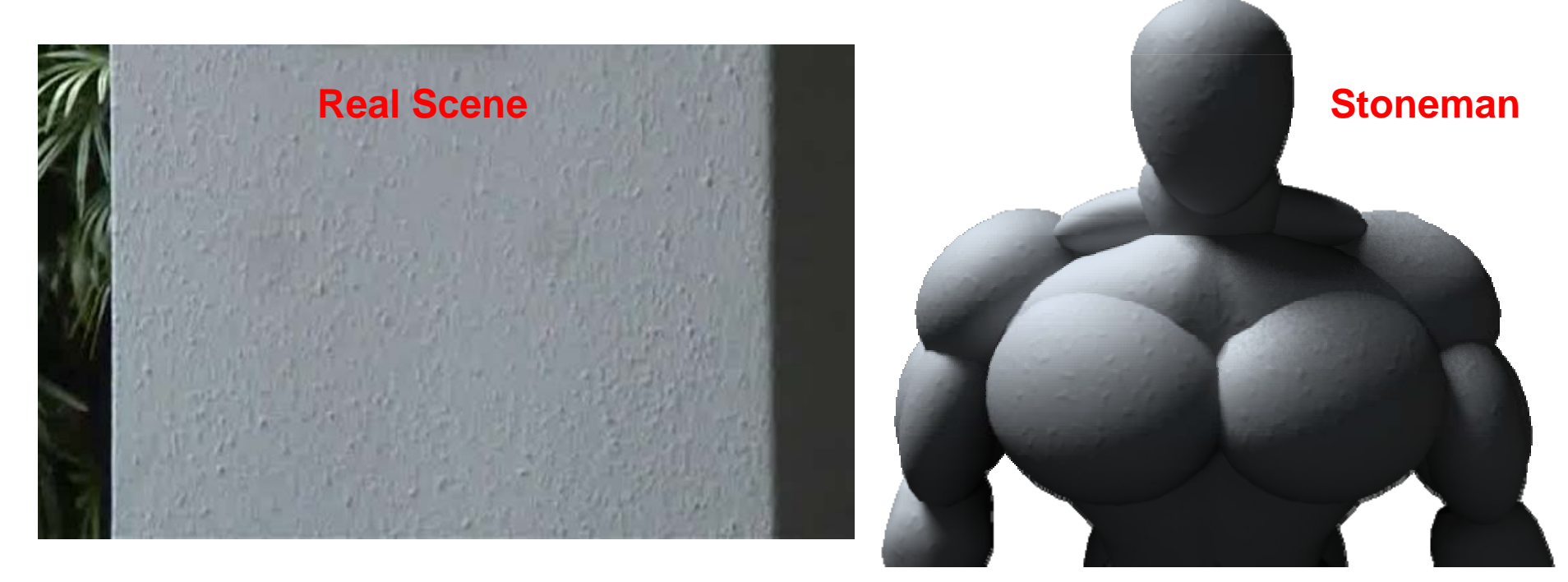

■ Make stoneman moving by adjusting the green helper boxes.

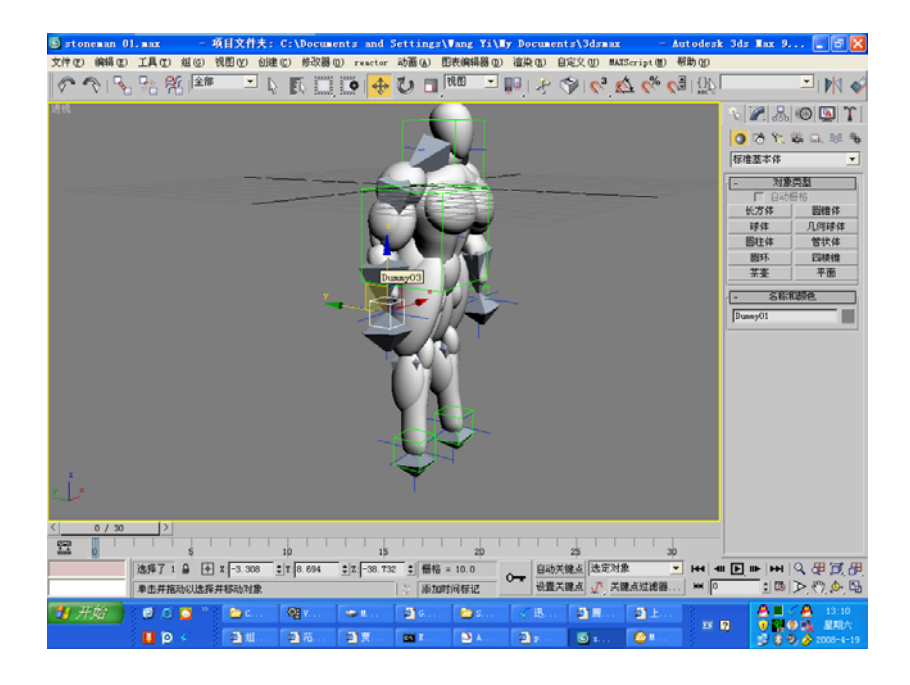

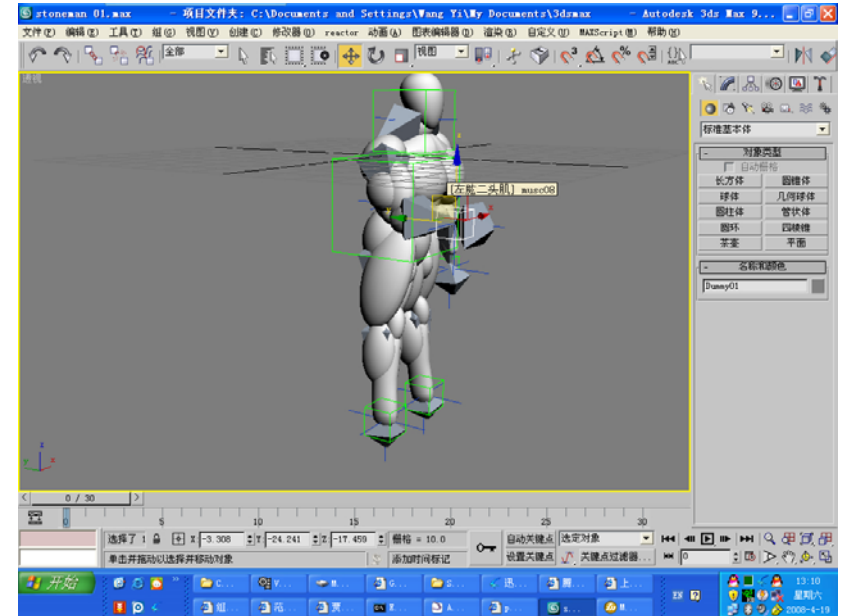

■ Set real scene as background in 3ds max. Move the view in 3ds max to similar position as the background.

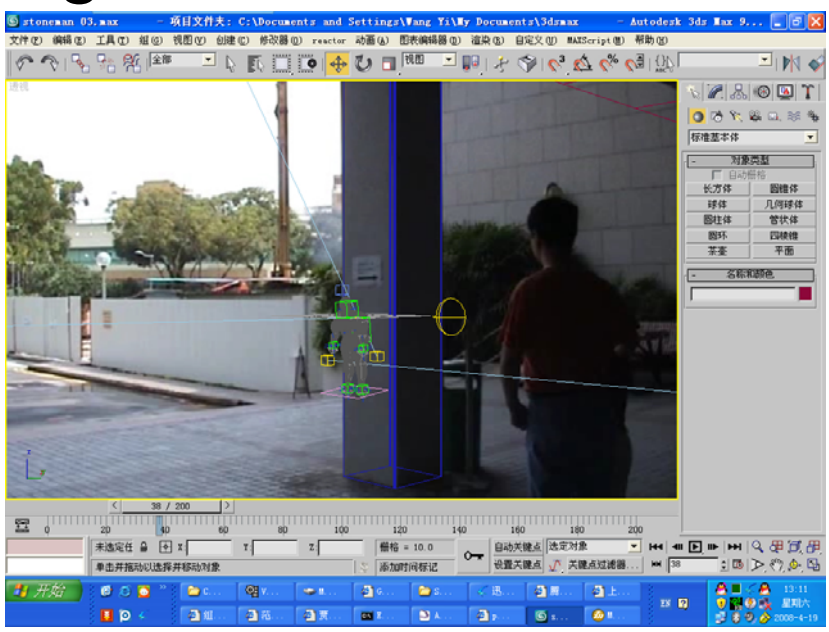

■ Set .avi file as animated background in 3ds max. Move the hand of stoneman according to animated background.

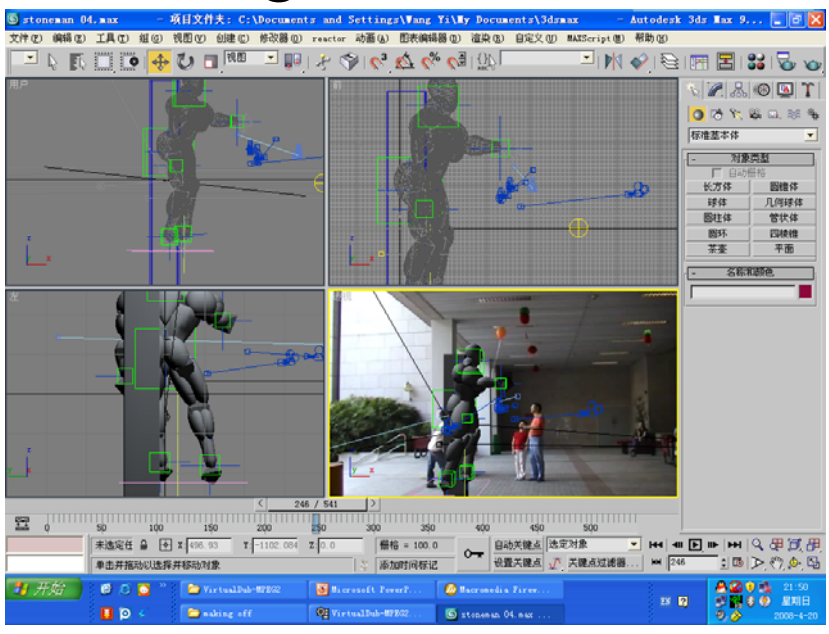

#### **Remove unnecessary person from the scene.**

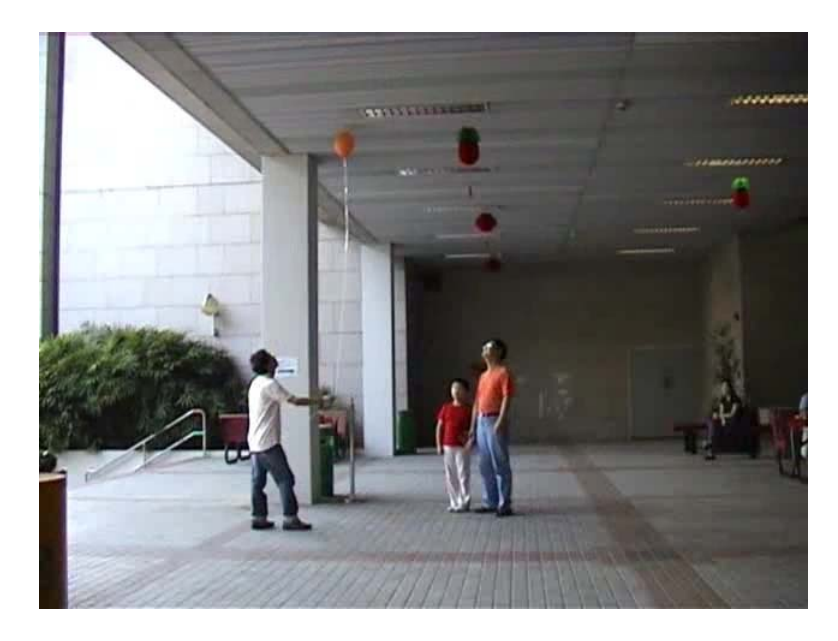

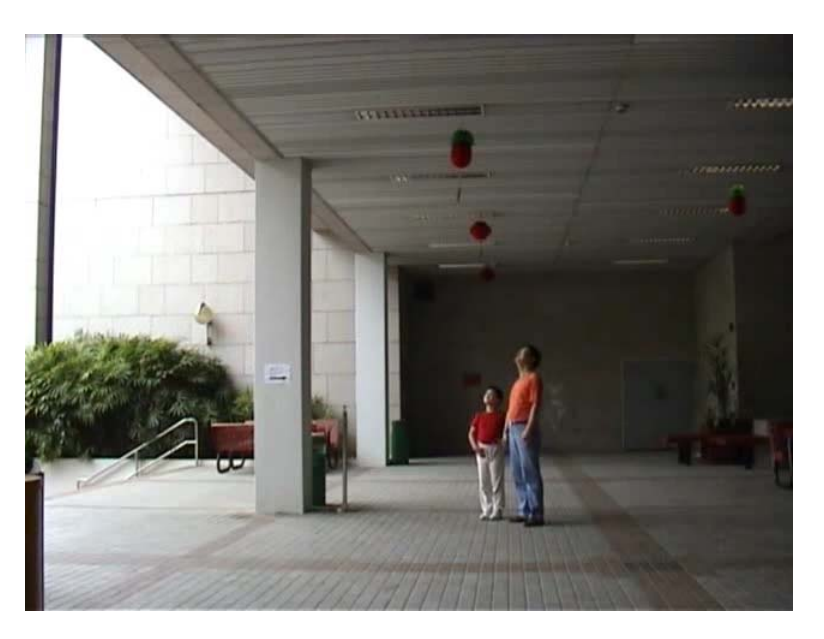

Scene in use

Clean background

■ Crop the clean background and mix with the real scene in use.

**=**

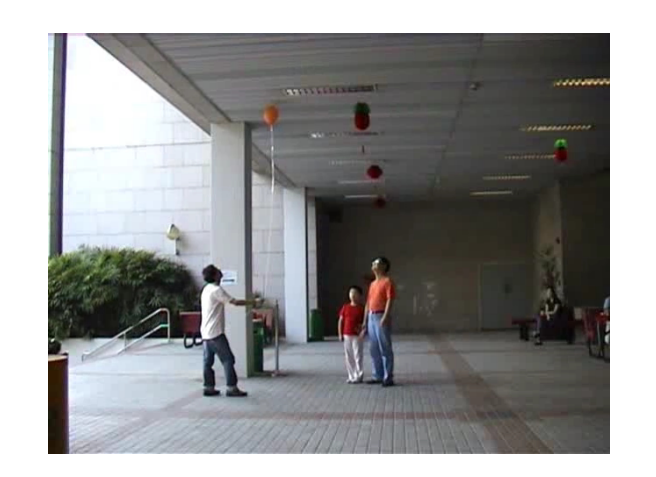

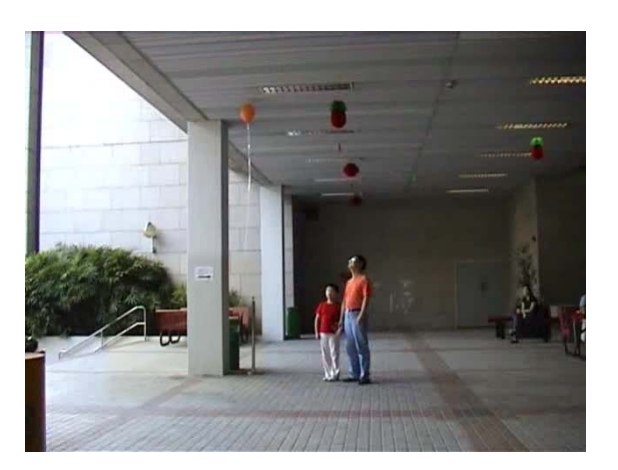

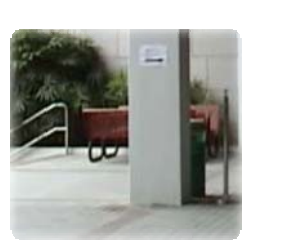

**+**

**Place 3ds rendered alpha images onto the** cleaned clips.

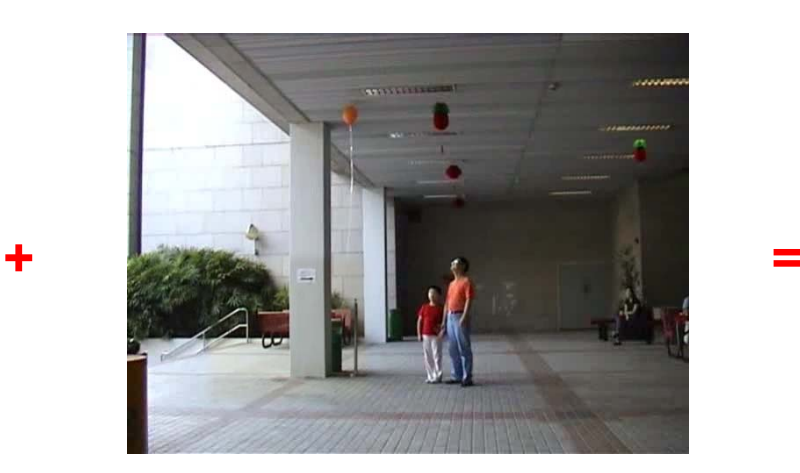

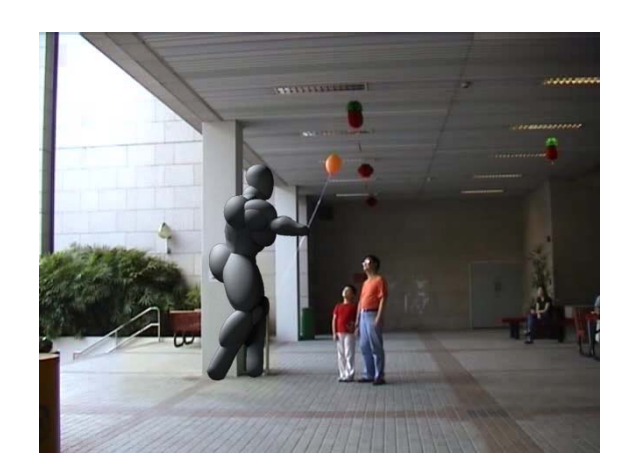

#### **Remove unwanted balloons by enlarging** video.

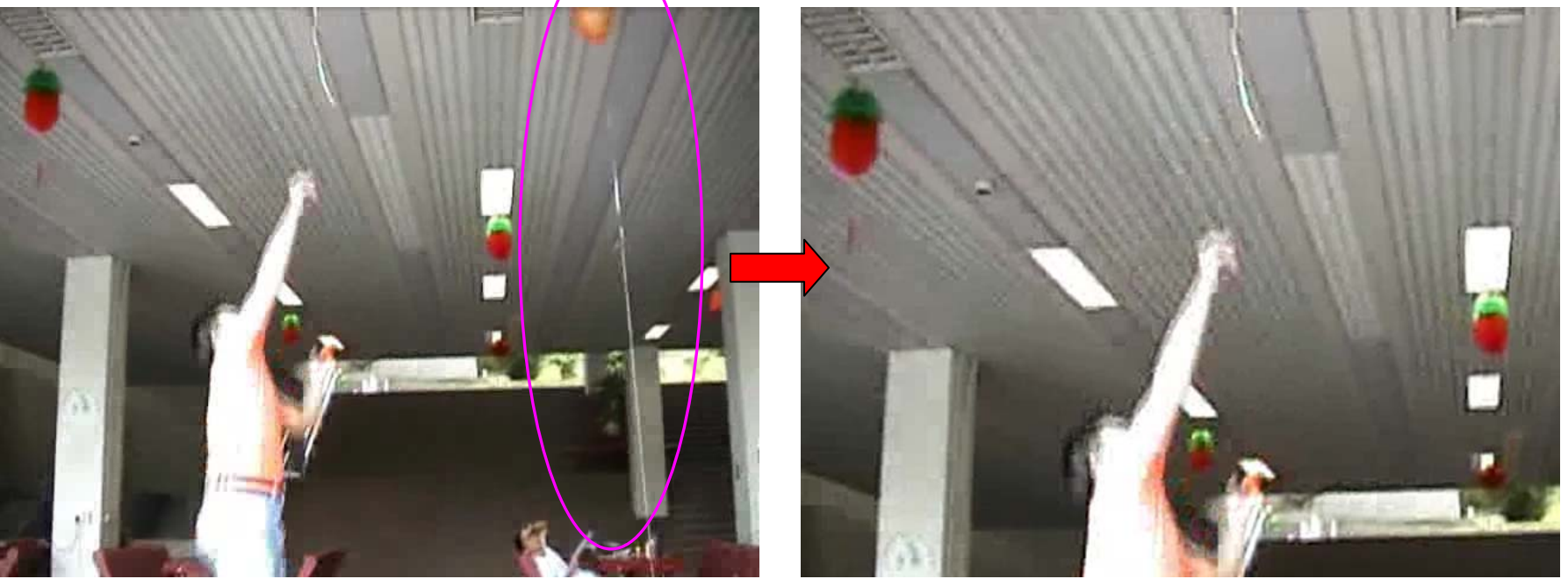

#### ■ Compose clips in Adobe After Effects.

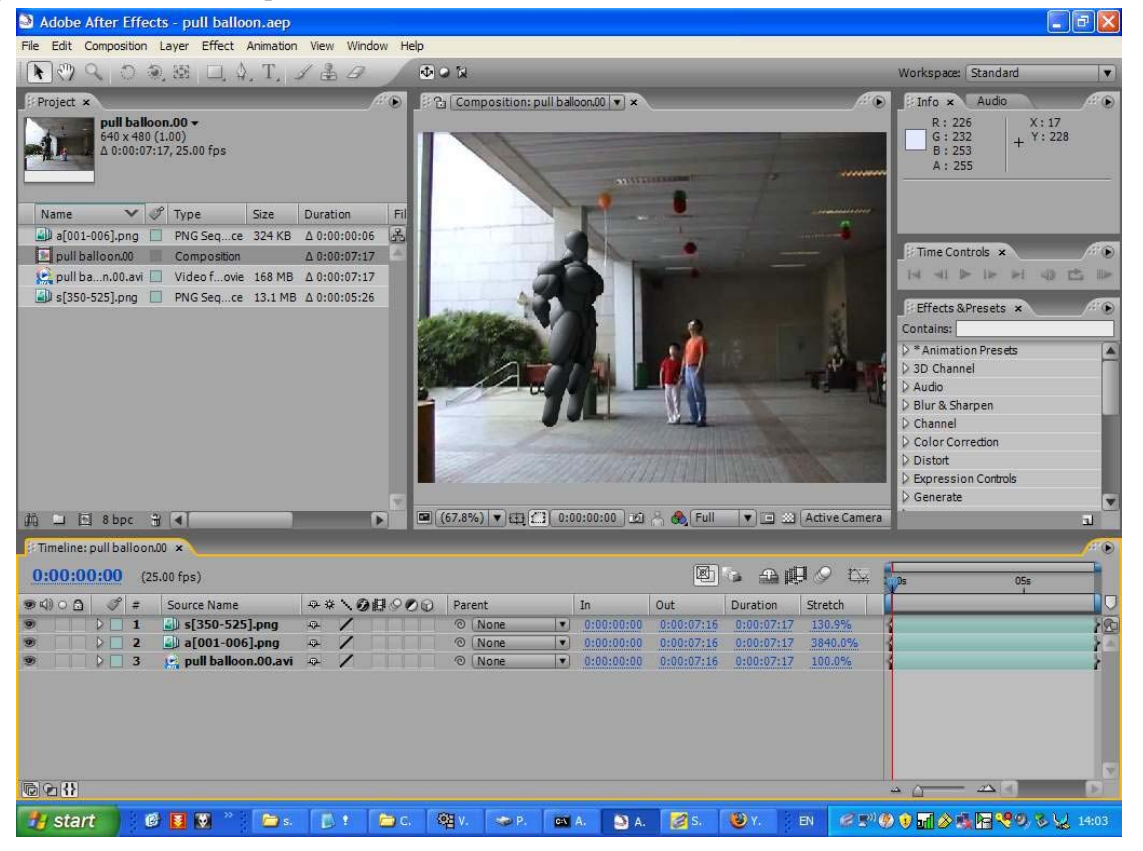